# The Aloe Vera Company

**Nouveau lien personnalisé vers la boutique client**

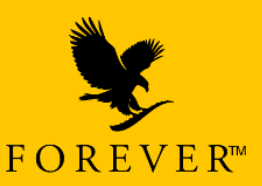

## https://direct.foreverliving.fr/ref/*votre numéro de FBO*

*Partagez, diffusez cette adresse en mettant votre numéro de FBO pour que vos futurs clients s'enregistrent et achètent les produits Forever sous votre numéro de FBO.*

*Exemple avec un numéro de FBO :*

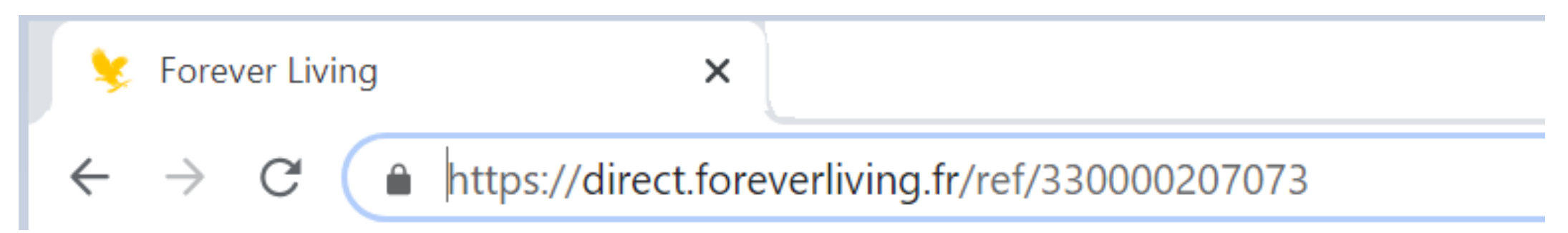

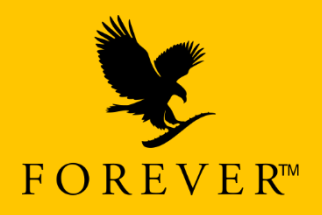

 $FOREVER^*$ 

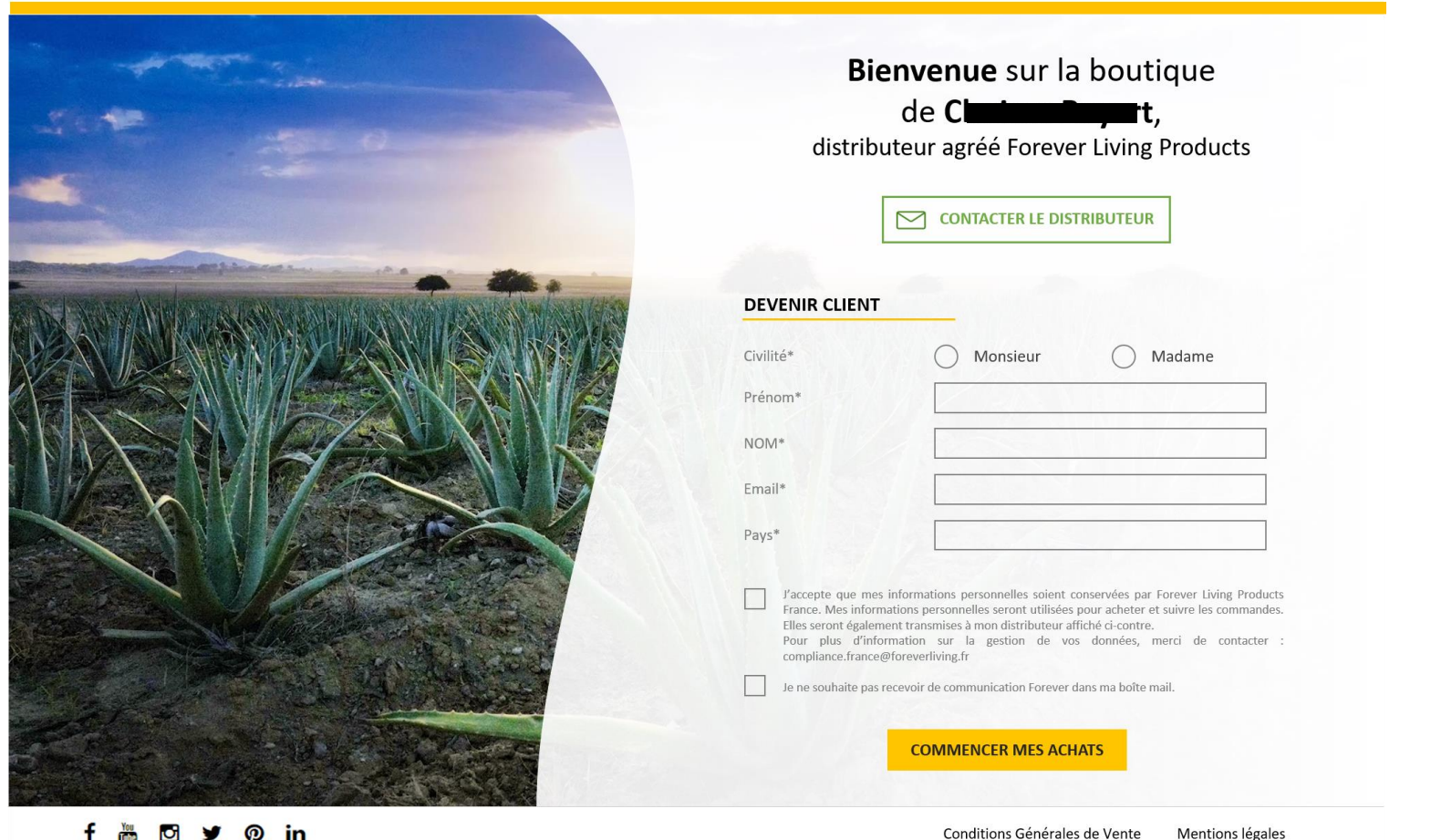

f <sub>画</sub> 団 y の in

 $F \bigcirc R E V E R^{m}$ 

Nouvelle interface d'enregistrement

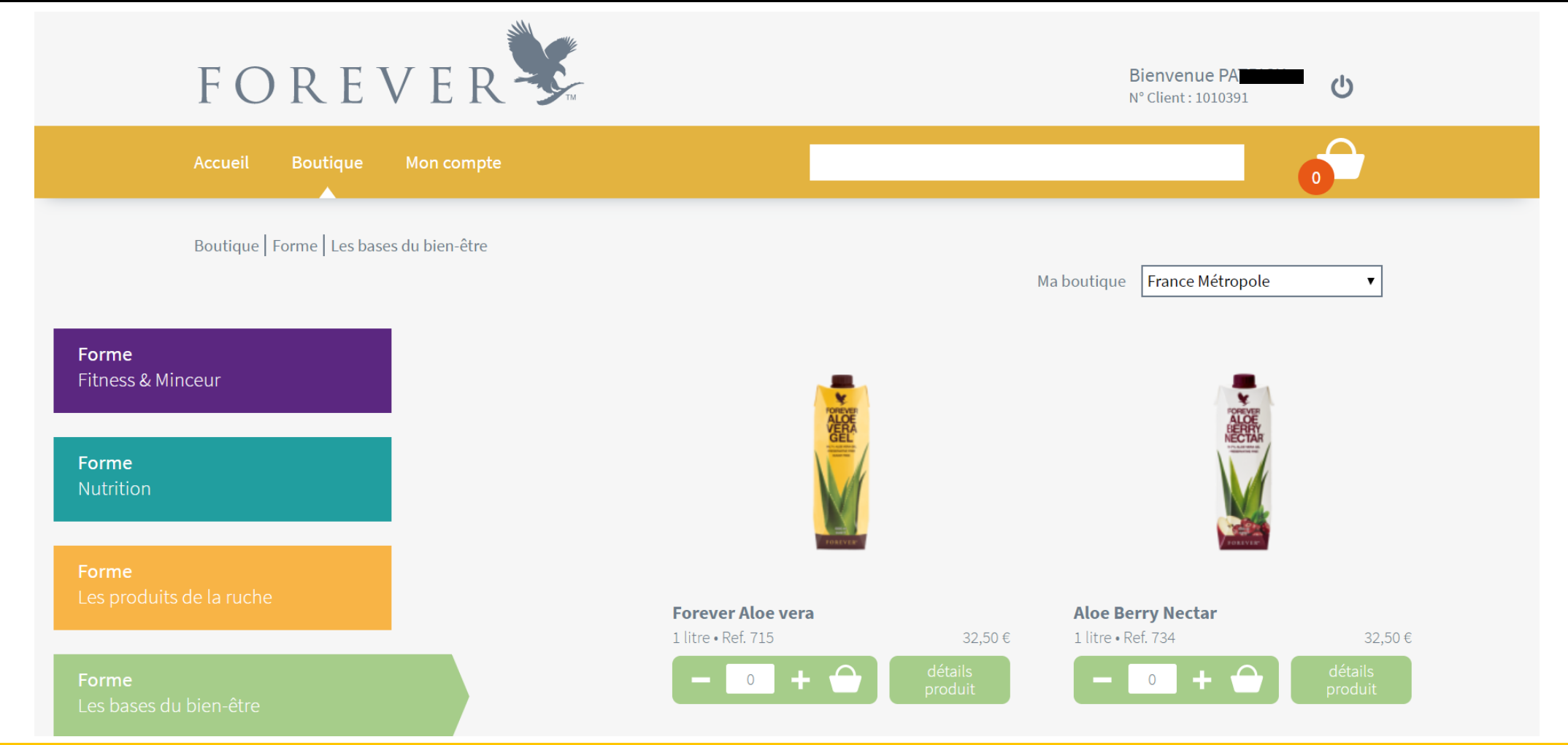

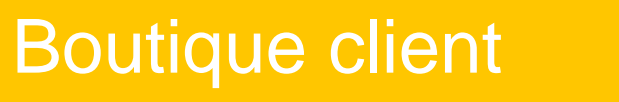

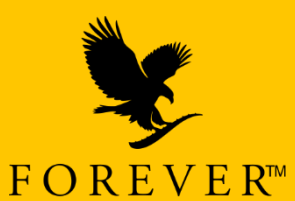

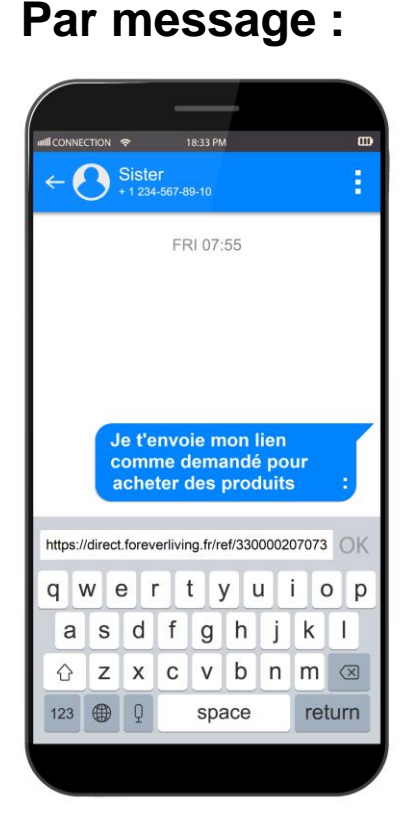

Partagez votre lien.

Créez votre **Depuis votre** site : **étiquette QR Code :**

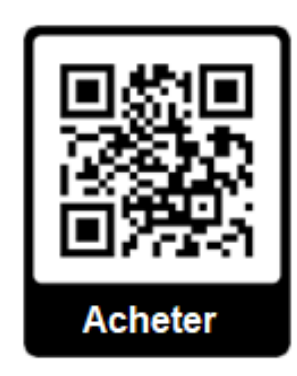

*Exemple de QR code*

Site pour créer votre propre QR Code :

- **Unitag**
- **QR Code Generator**
- **QRCode Monkey**

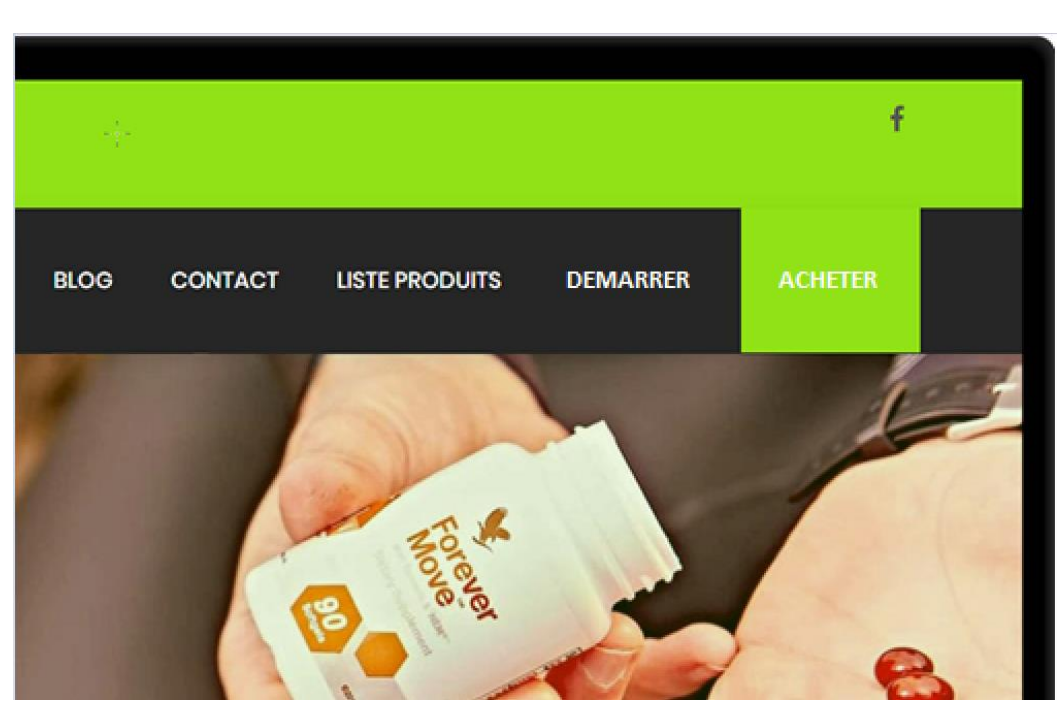

Vous pouvez ajouter un onglet avec votre lien personnel.

#### Partagez votre lien personnalisé et unique !

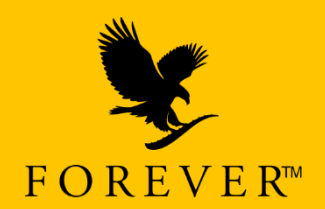